## SE CONNECTER A L'ENT VIA EduConnect – RESPONSABLES LEGAUX

► https://cantelauze.ecollege.haute-garonne.fr

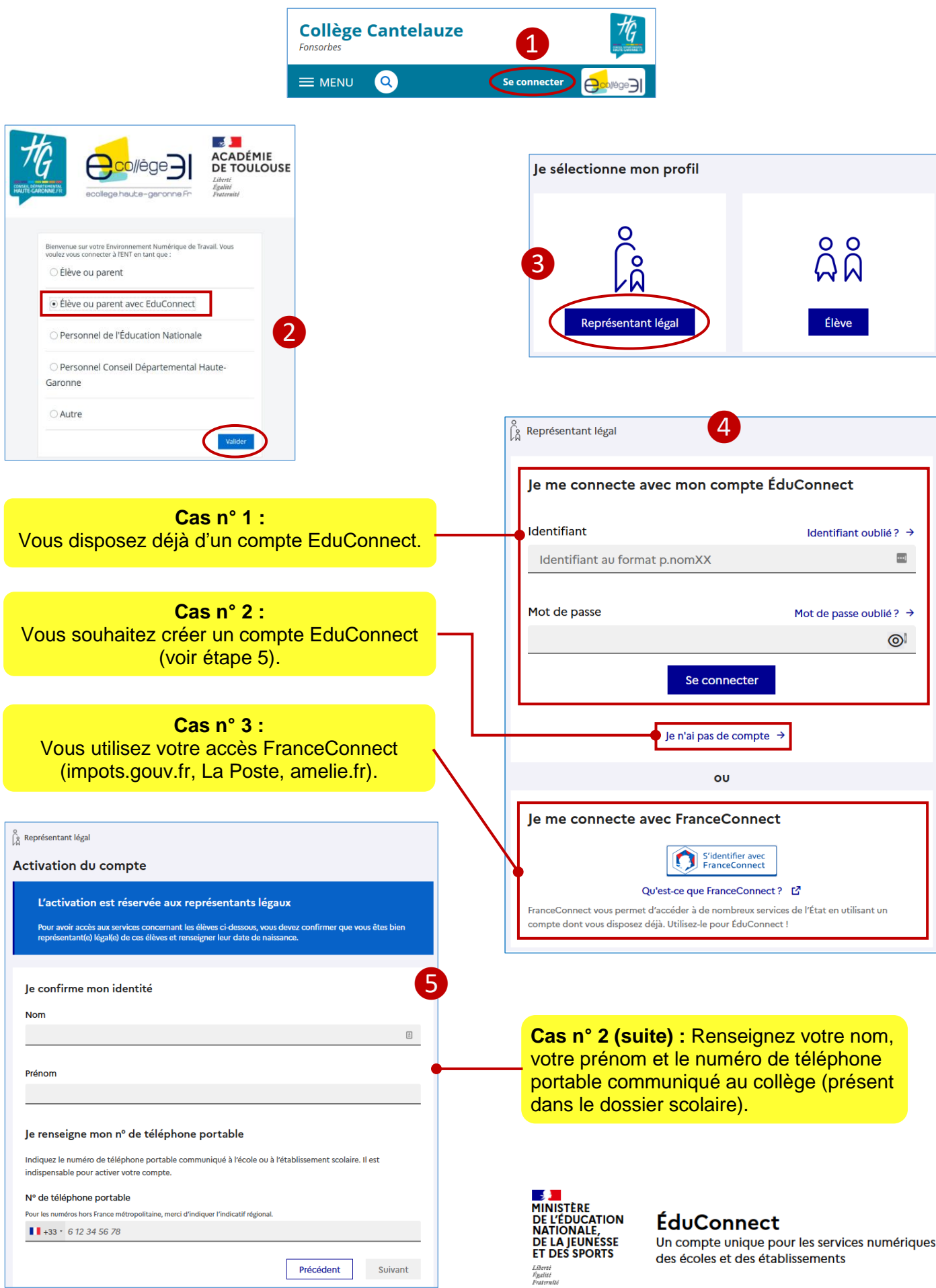